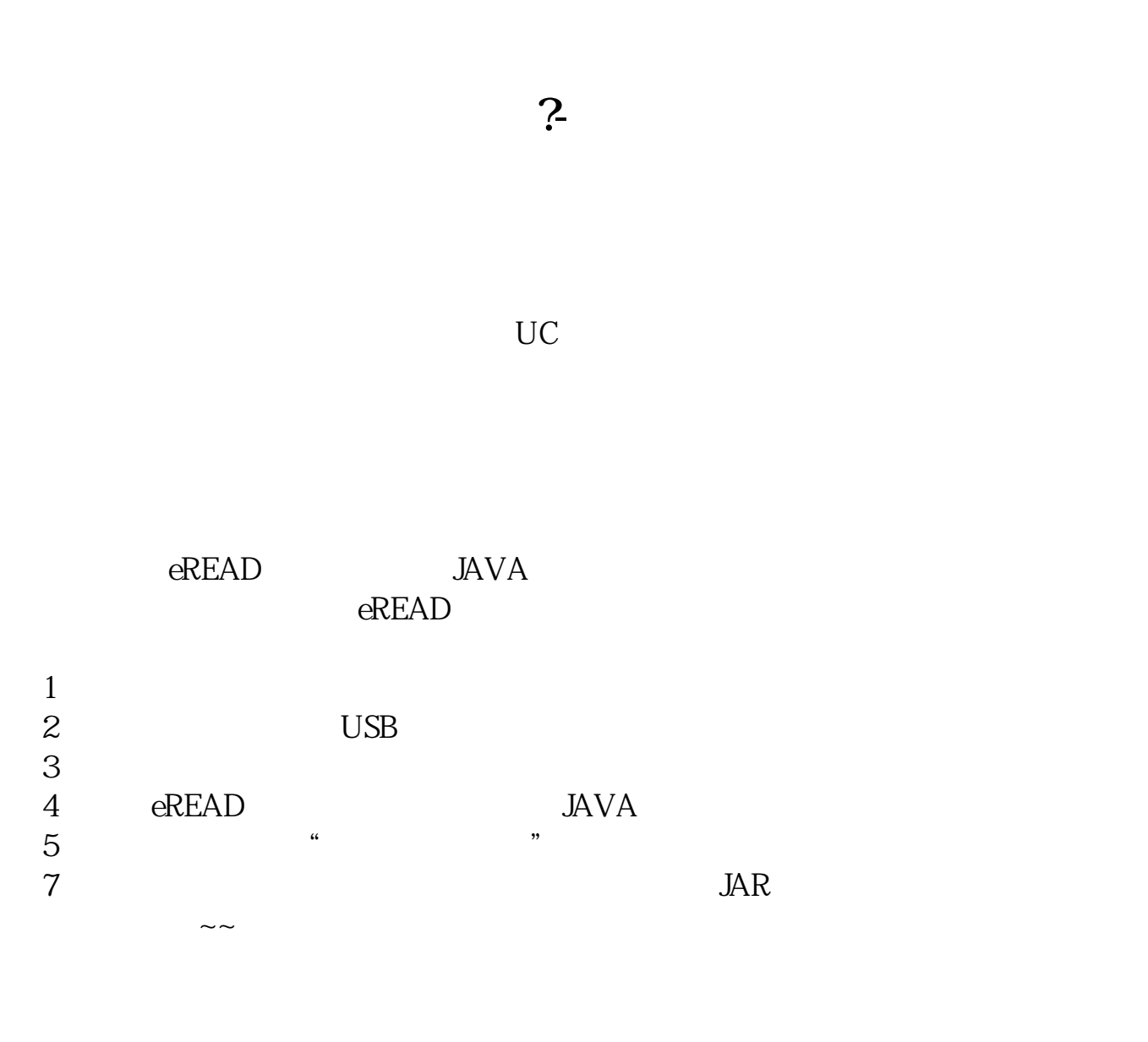

(sysban)

下载地址: \*://reader.isoshu\*/indexcn.html

**三、什么软件在手机上可以记录东西,又可以快速查找?**

人**又可以** 

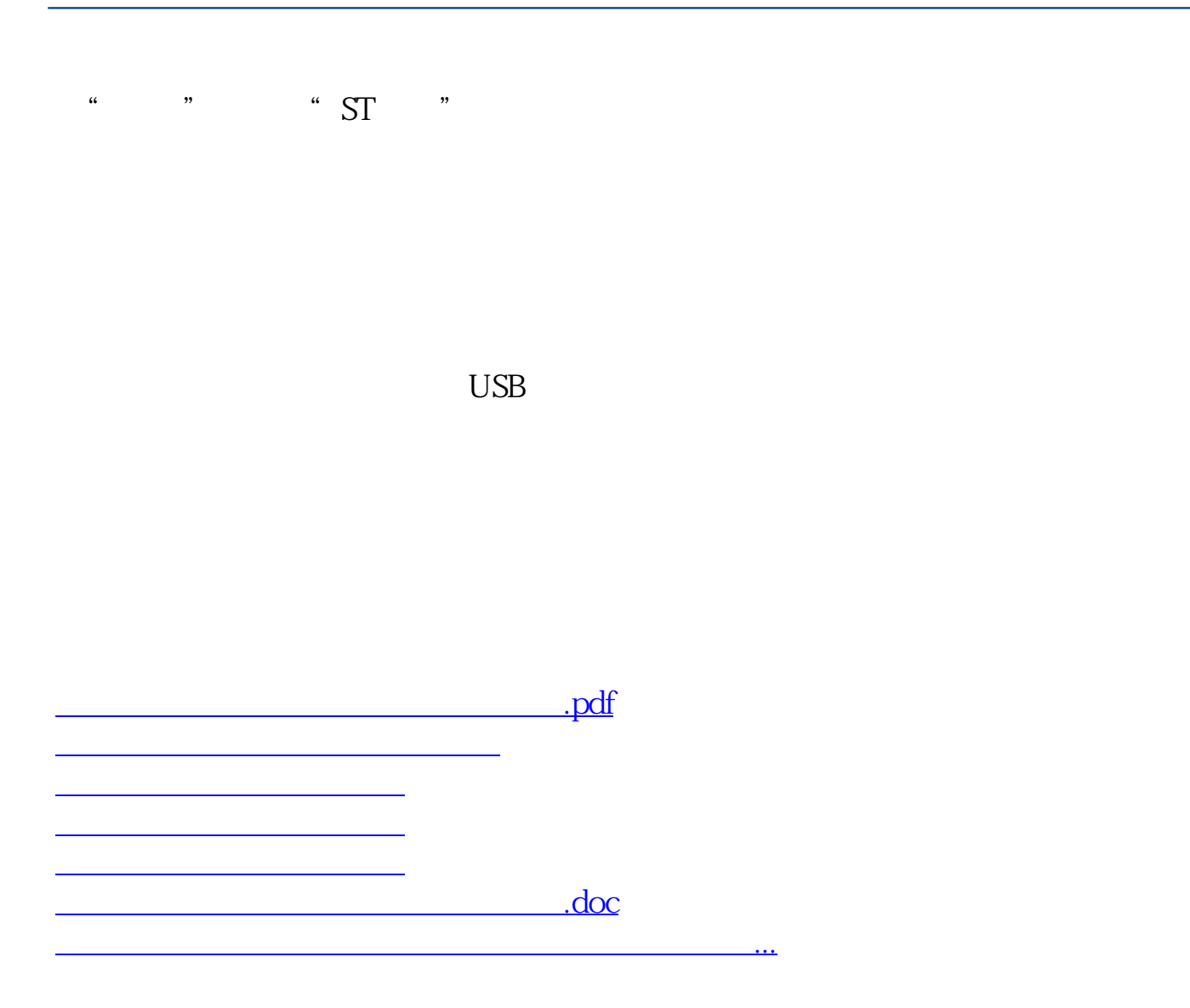

<https://www.gupiaozhishiba.com/book/41065626.html>